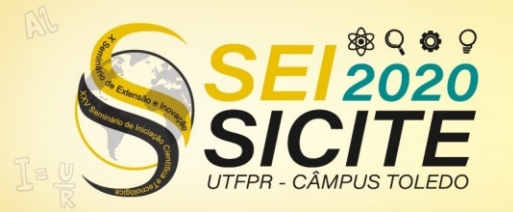

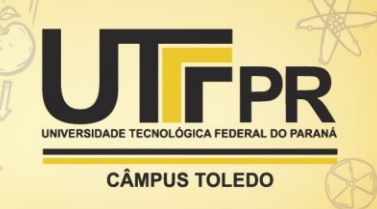

[https://eventos.utfpr.edu.br//sicite/sicite2020](https://eventos.utfpr.edu.br/sicite/sicite2020)

## **Análise, Dimensionamento e Implementação de um Conversor CC-CC Elevador de Tensão**

# **Analysis, Dimensioning and Implementation of a Voltage lift DC-DC Converter**

## **RESUMO**

Este trabalho apresenta os resultados do desenvolvimento de um conversor CC-CC do tipo push-pull em ponte, para ser utilizado em veículos automotores, com característica de elevador de tensão, onde foram utilizados dois terminais secundários associados em serie afim de gerar uma saída de 400 V e uma potência de 500 W. Foi desenvolvido uma planilha a fim de fazer os cálculos para o dimensionamento dos componentes a serem utilizados. Também foi feita uma simulação computacional afim de checar o funcionamento do projeto, onde foi obtido um resultado condizente com os cálculos. Enfim concluímos que o conversor pode ser muito útil para o que foi proposto.

**PALAVRAS-CHAVE:** Fontes chaveadas. Conversor Push-pull. Elevador de tensão.

### **ABSTRACT**

This paper presents the results of the development of a bridge-type push-pull DC-DC converter, to be used in automotive vehicles, with voltage lift characteristics, where two secondary terminals associated in series were used in order to generate a 400 V output and 500 W power. A spreadsheet was developed in order to make the calculations for dimensioning the components to be used. A computer simulation was also carried out in order to check the operation of the project, where a result consistent with the calculations was published. Finally, we conclude that the converter can be very useful for what was proposed.

**KEYWORDS:**DC-DC converter. Push-pull. Switched sources.

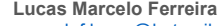

marcelof.lucas@hotmail.com **Universidade Tecnológica Federal** do Paraná, Cornélio Procópio, Paraná, Brasil

**Paulo Junior Silva Costa** [paulojcosta@utfpr.edu.br](mailto:paulojcosta@utfpr.edu.br) Universidade Tecnológica Federal do Paraná, Cornélio Procópio, Paraná, Brasil

**Recebido: Aprovado:**

**Direito autoral:** Este trabalho está licenciado sob os termos da Licença Creative Commons-Atribuição 4.0 **Internacional** 

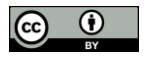

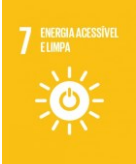

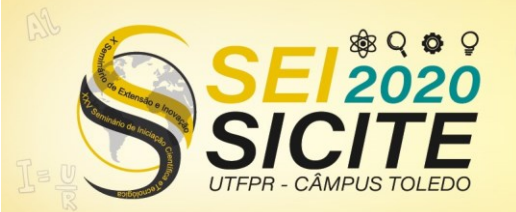

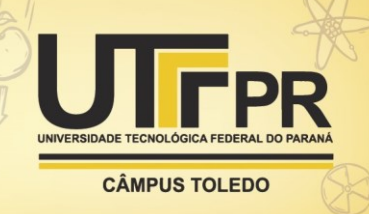

#### **INTRODUÇÃO**

O presente trabalho tem a intenção de apresentar as características e estrutura de um conversor CC-CC push-pull em ponte com dois enrolamentos secundários, o qual tem por característica ser um elevador de tensão, onde as duas saídas são associadas em série de modo a gerar uma tensão de saída de 400 V através de uma entrada de 12 V, onde temos uma potência de saída de 500 W. Além destas, serão apresentadas as etapas de operação, formas de ondas e circuitos equivalentes, equacionamento para dimensionamento dos semicondutores, magnéticos e capacitor. Também será apresentado os resultados da simulação numérica e o layout da placa de circuito impresso elaborada.

#### **MATERIAL E METODOS**

Para este estudo foi proposto um conversor push-pull em ponte, com duas saídas. Na figura 1 podemos ver a topologia utilizada:

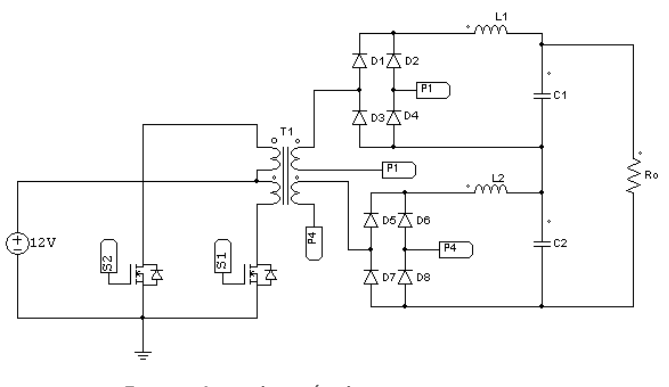

Figura 1- Conversor push-pull em ponte

Fonte: Autoria própria

Este conversor possui quatro etapas de operação. Na primeira etapa a chave S1 está conduzindo, fazendo com que os diodos D1, D4, D5 e D8 conduzem as correntes que fluem pelos indutores das saídas, enquanto os diodos D2, D3, D6 e D7 estão bloqueados.

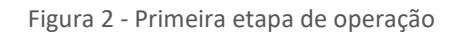

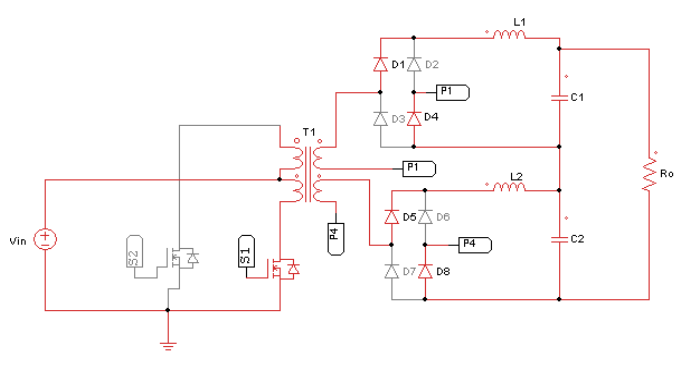

Fonte: Autoria própria

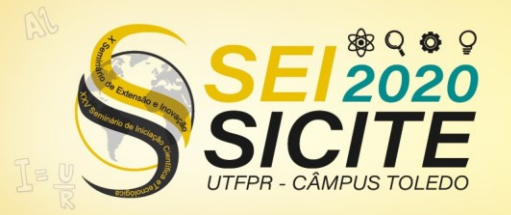

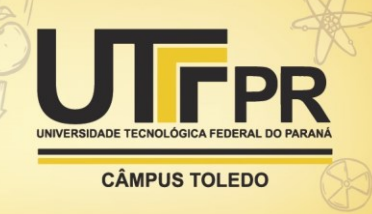

Na segunda etapa de operação não temos nenhuma das chaves em condução, enquanto todos diodos conduzem a corrente que flui pelos indutores.

Figura 3 - Segunda etapa de operação

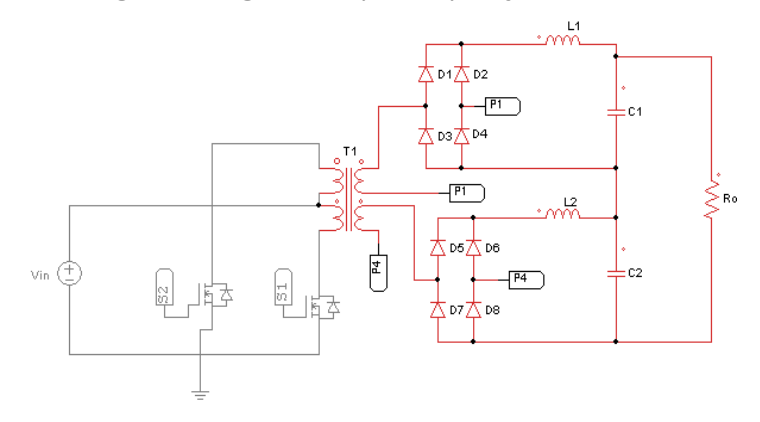

Fonte: Autoria própria

Na terceira etapa de operação temos a chave S2 conduzindo fazendo com que os diodos D2, D3, D6 e D7 conduzam a corrente que flui através dos indutores, enquanto os diodos D1, D4, D5 e D8 estão bloqueados.

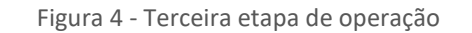

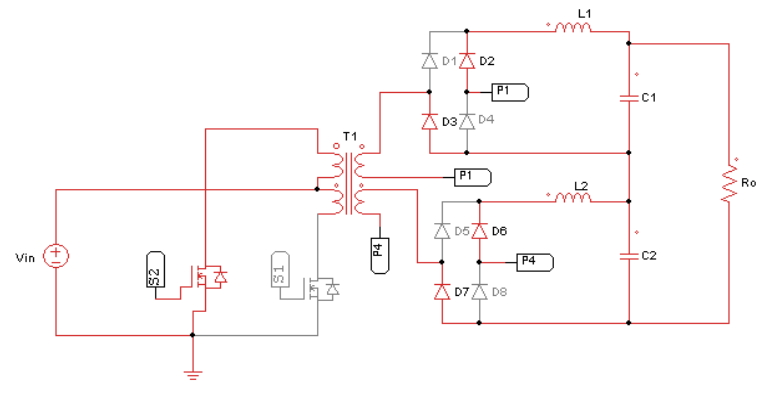

Fonte: Autoria própria

Na quarta etapa de operação temos um funcionamento equivalente ao da segunda etapa que está representado na figura 3.

Na figura 5 podemos ver as formas de onda mais importantes na análise do conversor.

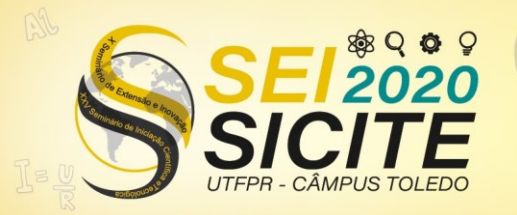

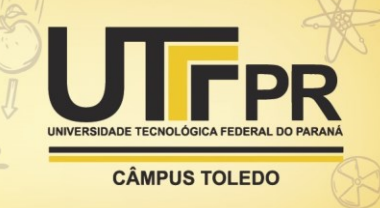

Figura 5 - Formas de onda

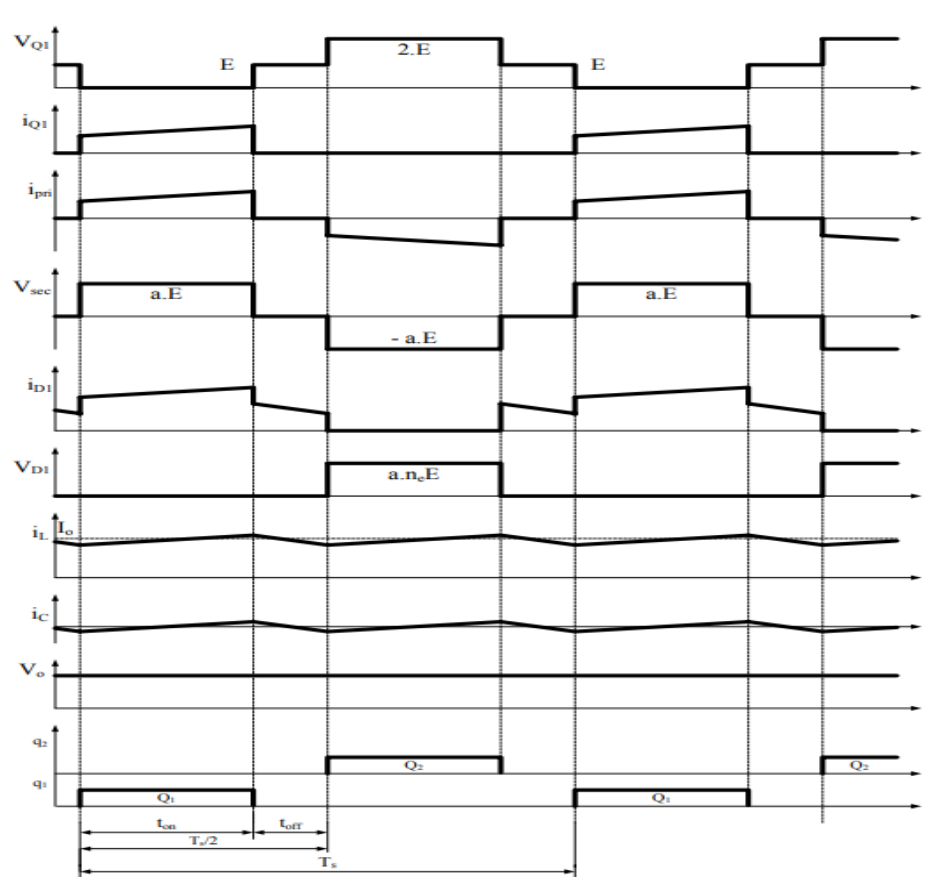

Fonte: Ricardo Filho (2005)

Também foi desenvolvido uma planilha de cálculo através do software Mathcad, onde foram feitos todos os cálculos necessários para o dimensionamento das chaves, dos diodos, indutores e dissipadores do circuito do conversor push-pull. Primeiramente foi calculado a indutância necessária para o funcionamento do circuito.

$$
L_o = \frac{\binom{V_g}{n} - V_o}{2 * f_s * i_o * \Delta i} = 266.7 \ \mu H \tag{1}
$$

Em seguida foi necessário ser feito o cálculo da corrente máxima em que as chaves são submetidas.

$$
i_{Smax} = 2 * \frac{i_{Lmax}}{n} = 59.9 A
$$
 (2)

Para este conversor foi utilizado a chave IRFSL74337.

Em seguida foi necessário calcular a corrente e a tensão máximas em que os diodos são submetidos. Onde:

$$
i_{Dmax} = i_{Lmax} = 1.43 A \tag{3}
$$

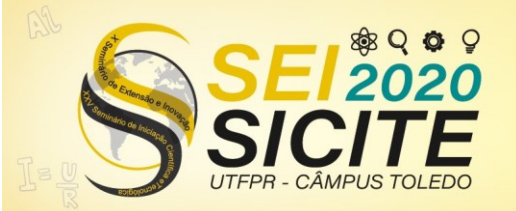

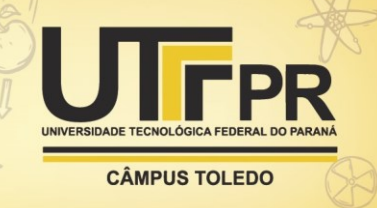

$$
V_{Dmax} = 2 * V_s = 500 V \tag{4}
$$

Assim foi escolhido o diodo MUR 860

Para o dimensionamento do transformador, foi calculado a relação de espiras e também escolhido seu devido núcleo.

$$
N_p = \frac{V_{in} \times D}{A_{eT} \times \Delta_{bT} \times f_S} = 1 \, Espira \tag{5}
$$

$$
N_s = \frac{N_p}{n} = 19 \text{ Espiras} \tag{6}
$$

Assim foi escolhido o núcleo do tipo E 42/15 e o condutor 37 AWG.

Também foi escolhido o CI SG 3525 para fazer o controle do circuito, este CI possui duas saídas de PWM, e também pode ser usado com uma realimentação que ajusta a razão cíclica do circuito automaticamente, mantendo assim um valor de tensão estável na saída.

#### **RESULTADOS**

Para a realização do projeto, primeiramente foi realizado uma simulação dos circuitos, para analisar possíveis falhas e conferir se todos os valores e formas de onda estão de acordo com a teoria aplicada, e com as especificações desejadas para o desenvolvimento do conversor. Para a simulação foi utilizado o software PSIM que é uma excelente ferramenta para simulação de circuitos de eletrônica de potência. O circuito utilizado é similar ao da figura 1.

Na figura 6, temos a representação da forma de onda do PWM para as duas chaves, onde podemos ver as 4 etapas de operação.

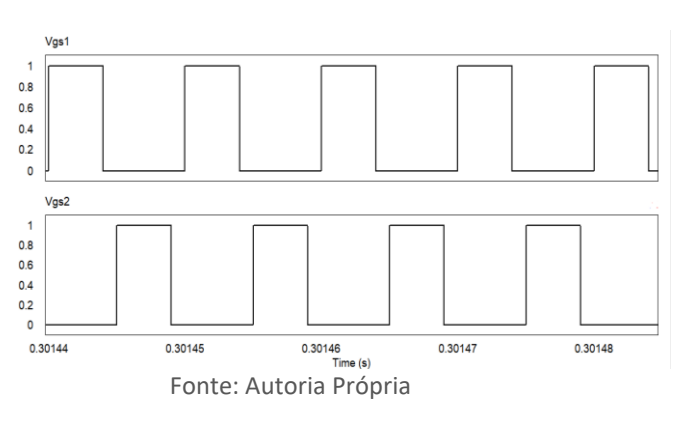

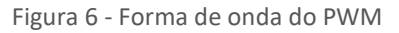

Em seguida podemos observar a forma de onda nos indutores, onde temos uma corrente máxima de 1,6 A e uma corrente média de 1,24 A , o que é bastante condizente com o que foi calculado teoricamente.

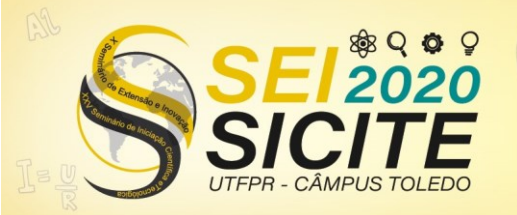

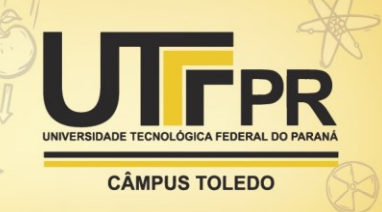

Figura 7 – Forma de onda da corrente no indutor

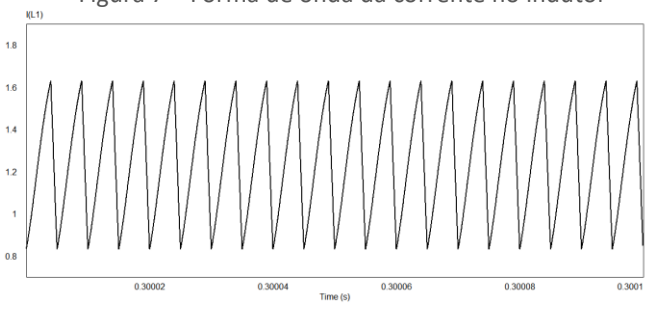

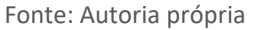

Em seguida podemos observar a forma de onda da corrente na chave, onde podemos notar uma corrente máxima de 75,7 A e uma corrente média de 20,8 A.

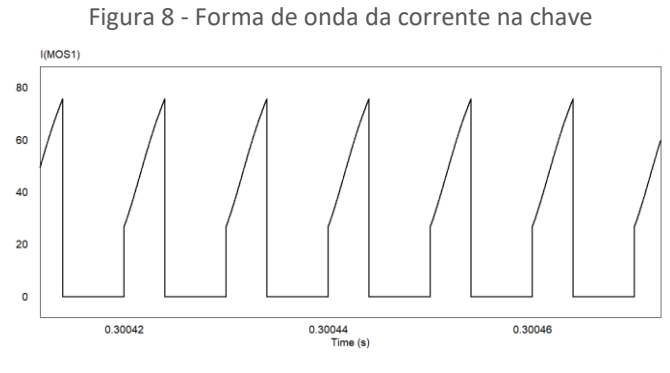

Fonte: Autoria própria

Em seguida podemos observar a forma de onda da corrente nos diodos, onde temos um valor máximo de 1,6 A e um valor médio de 0,6 A.

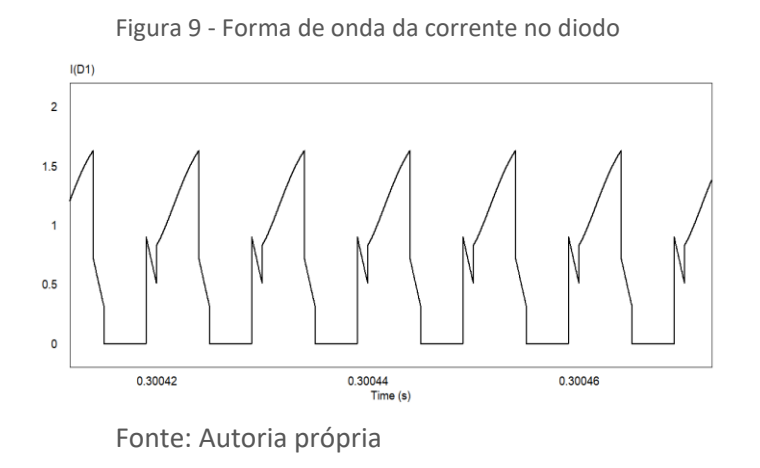

Por fim, podemos observar a forma de onda na saída do conversor, onde a tensão máxima tem um valor de 435 V e um valor médio de 398 V.

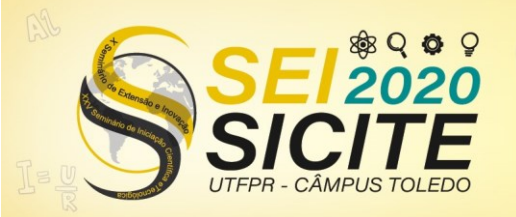

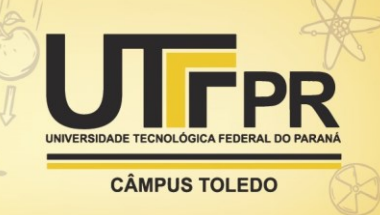

Figura 10 - Forma de onda na saída

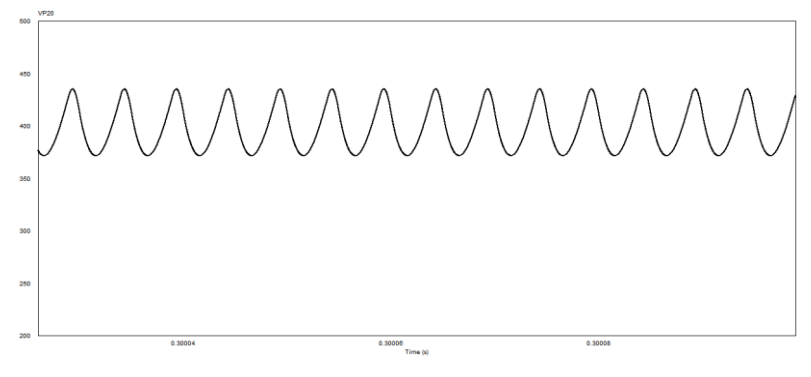

Fonte: Autoria própria

Em seguida foi desenvolvido o layout da placa de circuito impresso do conversor, onde foram adicionados fusíveis e grampeadores de tensão, afim de proteger o circuito de surtos de energia. Na figura 10 temos o layout da PCI.

Figura 11 - Layout da PCI

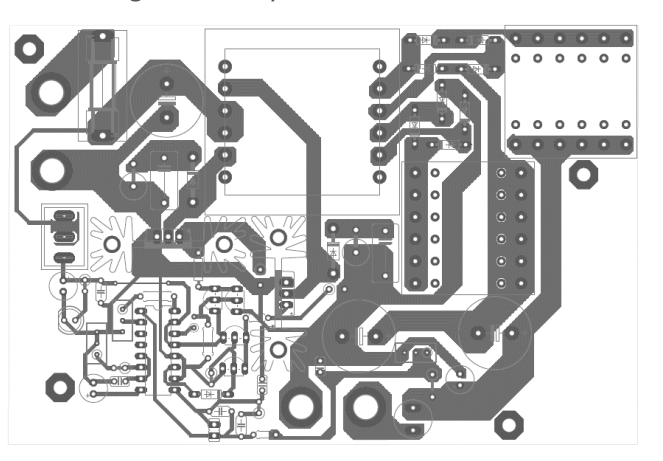

Fonte: Autoria Própria

### **CONCLUSÃO**

Podemos notar através dos resultados da simulação que o conversor push-pull se mostra eficiente e funcional de acordo com suas especificações e sua finalidade.

O projeto visava também a execução prática, porém em virtude da pandemia do COVID 19 não foi possível a realização desta etapa, visto que os laboratórios da universidade não estavam disponíveis para os alunos.

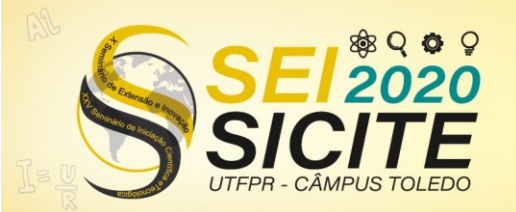

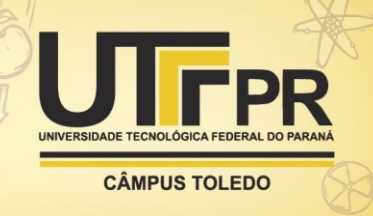

## **REFERÊNCIAS**

BARBI, IVO. **Projeto de fontes chaveadas**. Edição do autor. Florianópolis, 2001.

BARBI, Ivo; MARTINS, Denizar C. **Conversores CC-CC Básicos não Isolados**. Edição dos autores. Florianópolis, 2006.

Hart, Daniel W. **Eletrônica de Potência: Análise e Projetos de circuitos**. AMGH. Porto Alegre, 2015.

Arrabaça, Devair A. **Conversores de [energia elétrica CC/CC para aplicações](http://eds.a.ebscohost.com/eds/viewarticle/render?data=dGJyMPPp44rp2%2fdV0%2bnjisfk5Ie45PFIr6y3S7ak63nn5Kx94um%2bUK2nsUewprBInqi4SbSwsUiexss%2b8ujfhvHX4Yzn5eyB4rOrSq6tsE%2b1qq5Ot5zqeezdu4jyo%2bCKpNrgVePa8YXn2KSM3927Wcyc34a72%2bKL69%2fgRq6mrkiur7BPrpzkh%2fDj34y73POE6urjkPKc5Y3j6fJV0ujzfQAA&vid=2&sid=13bd89d1-a2b2-453b-a981-92cb3e5777cf@sessionmgr4007)  em eletrônica de potência [: conceitos, metodologia](http://eds.a.ebscohost.com/eds/viewarticle/render?data=dGJyMPPp44rp2%2fdV0%2bnjisfk5Ie45PFIr6y3S7ak63nn5Kx94um%2bUK2nsUewprBInqi4SbSwsUiexss%2b8ujfhvHX4Yzn5eyB4rOrSq6tsE%2b1qq5Ot5zqeezdu4jyo%2bCKpNrgVePa8YXn2KSM3927Wcyc34a72%2bKL69%2fgRq6mrkiur7BPrpzkh%2fDj34y73POE6urjkPKc5Y3j6fJV0ujzfQAA&vid=2&sid=13bd89d1-a2b2-453b-a981-92cb3e5777cf@sessionmgr4007) de análise e simulação**. Erica. São Paulo, 2013.

FILHO, Otacílio R. O. **Projeto de um conversor Push-Pull CC-CC com aplicação de grampeadores de tensão**. Universidade Federal do Pará. Tucuruí, 2014. Disponível em:

[https://bdm.ufpa.br:8443/jspui/bitstream/prefix/573/1/TCC\\_ProjetoConversorP](https://bdm.ufpa.br:8443/jspui/bitstream/prefix/573/1/TCC_ProjetoConversorPushpull.pdf) [ushpull.pdf.](https://bdm.ufpa.br:8443/jspui/bitstream/prefix/573/1/TCC_ProjetoConversorPushpull.pdf) Acesso em: 01 set. 2020.

PERAÇA, Mauro T. **Conversores CC-CC elevadores para aplicação em equipamentos de refrigeração**. Dissertação de mestrado da Universidade Federal de Santa Catarina. Florianópolis, 2002. Disponível em: [http://repositorio.ufsc.br/xmlui/handle/123456789/82989.](http://repositorio.ufsc.br/xmlui/handle/123456789/82989) Acesso em: 01 set. 2020.

MENEZES, Tiago L. **Conversor Push-Pull alimentado em corrente aplicado a correção do fator de potência de fontes de alimentação**. Universidade Federal da Paraíba. João Pessoa, 2016. Disponível em:

[http://www.cear.ufpb.br/arquivos/cgee/TCC/TCC\\_-](http://www.cear.ufpb.br/arquivos/cgee/TCC/TCC_-_Thiago_Lima_de_Menezes.pdf) Thiago Lima de Menezes.pdf. Acesso em: 01 set. 2020.

FILHO, Ricardo F. P**. Estudo e implementação de uma fonte de tensão alternada de 220/1kW alimentada por fontes CC de 24V**. Universidade Federal de Santa Catarina. Florianópolis, 2005. Disponível em:

[http://repositorio.ufsc.br/handle/123456789/102915.](http://repositorio.ufsc.br/handle/123456789/102915) Acesso em: 01 set. 2020.